#### **REFERENCES**

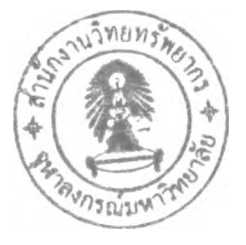

- Harris K. E. (1996). Customer Service: a practical approach. United States of America: Prentice Hall.
- Balle M. (1995). Business Process Reengineering: action kit. England: Kogan Page.
- Rogers E. (1986). Communication Technology: The new Media in Society. United States of America: The Free Press.
- Heylighen F. (2003). Web Dictionary of Cybernetics and Systems. Available from: [www.pespmcl.vub.ac.be](http://www.pespmcl.vub.ac.be) and [www.microsoft.com](http://www.microsoft.com).
- Hammer M. and Champy J. (1993). Reengineering the organization. New York: Harper Collins Publishers.
- Davenport T. (1993). Process Innovation: Reengineering Work Through Information Technology. Cambridge, MA: Harvard Business School Press. Available from: [www.isixsigma.com.](http://www.isixsigma.com)
- Shim K. J. and Siegel G. J. (1999). Operations Management. United States of America: Barron's Educational Series.
- Carr D. K. and Johansson H. J. (1995). Best Practices in Reengineering. New York: Me Graw Hill. Available from: [www.prosi.com](http://www.prosi.com).
- Ward A. J. (2004). Implementing Quality Initiatives In Information Systems. Available from: [www.iameaward.com](http://www.iameaward.com).
- Sesavej J. (2001). Pilot Reengineering Reduce 5 times Queuing time for Payment. Thailand: Metropolitan Electricity Authority (MEA).

Harrison N. and Samson D. (2002). Technology Management. New York: Me Graw Hill.

Burd D. ร. (1996). Systems Architecture. University of New Mexico: an international Thomson Publishing.

Pin-ngern A. (2004). Data Warehousing. Thailand: The Power Station.

### **APPENDICES**

## **APPENDIX A**

**Technical Centre Survey Form**

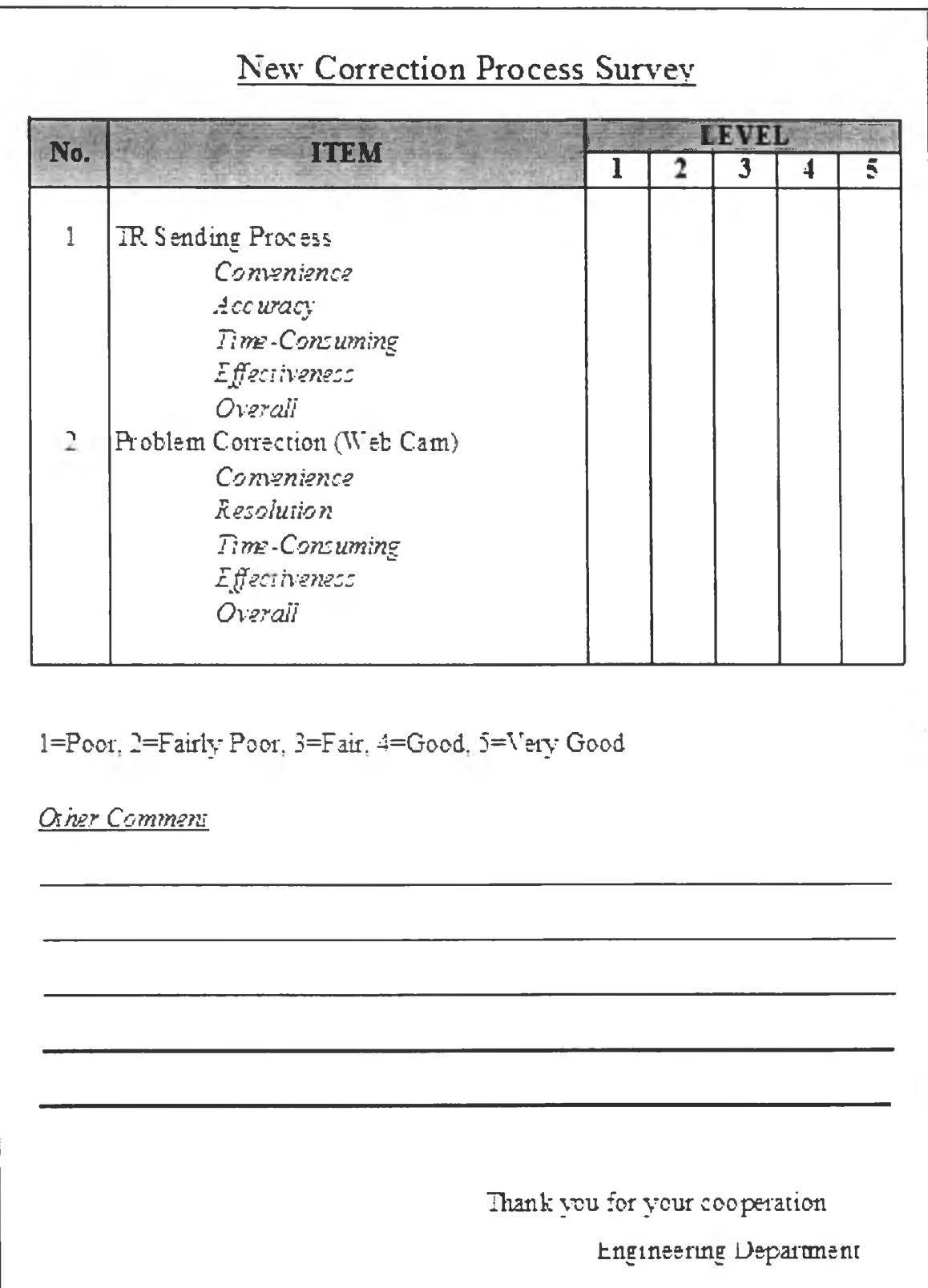

### **APPENDIX B**

**Dealer Survey Form**

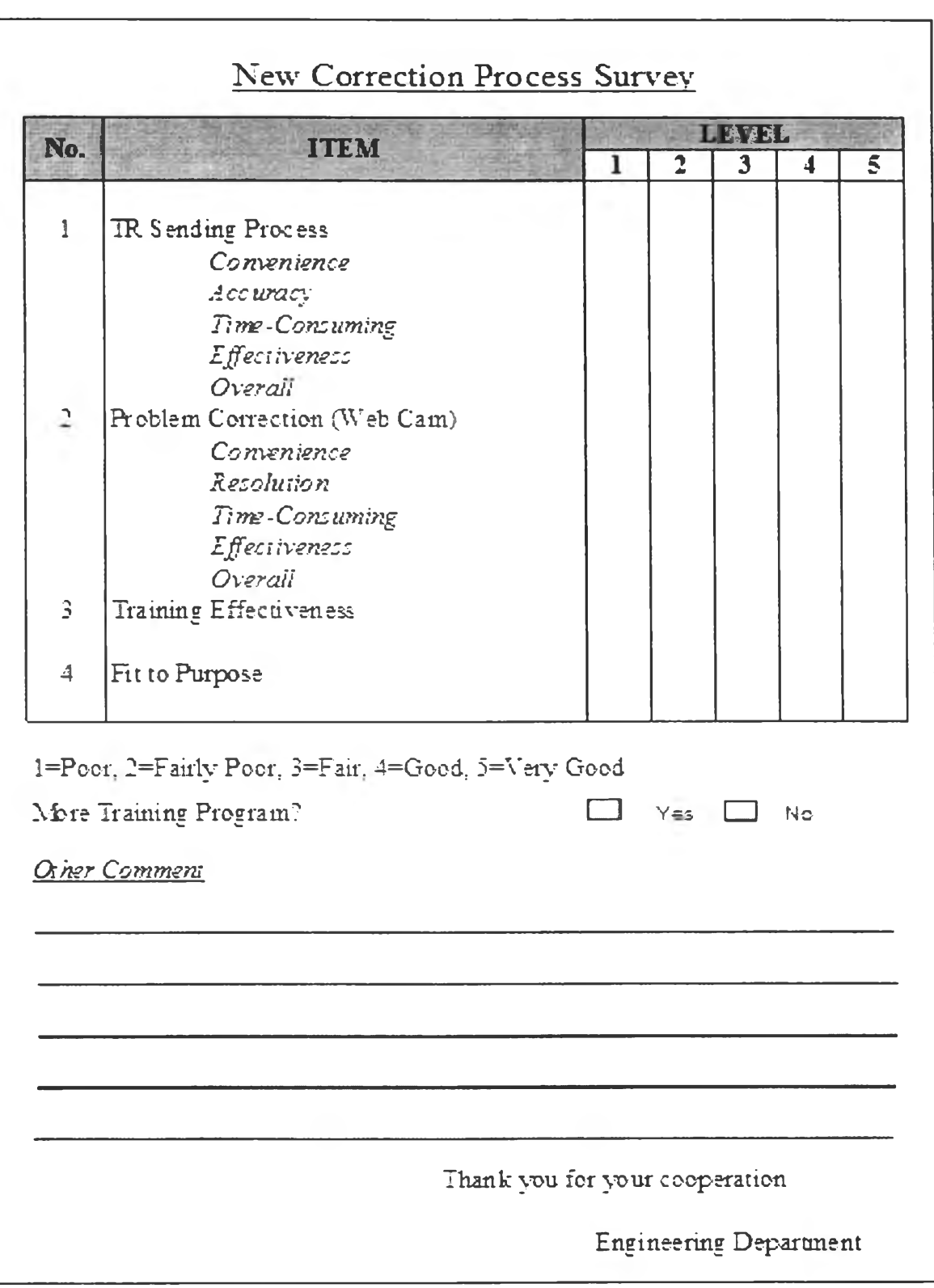

## **APPENDIX C**

**Customer Survey Form** 

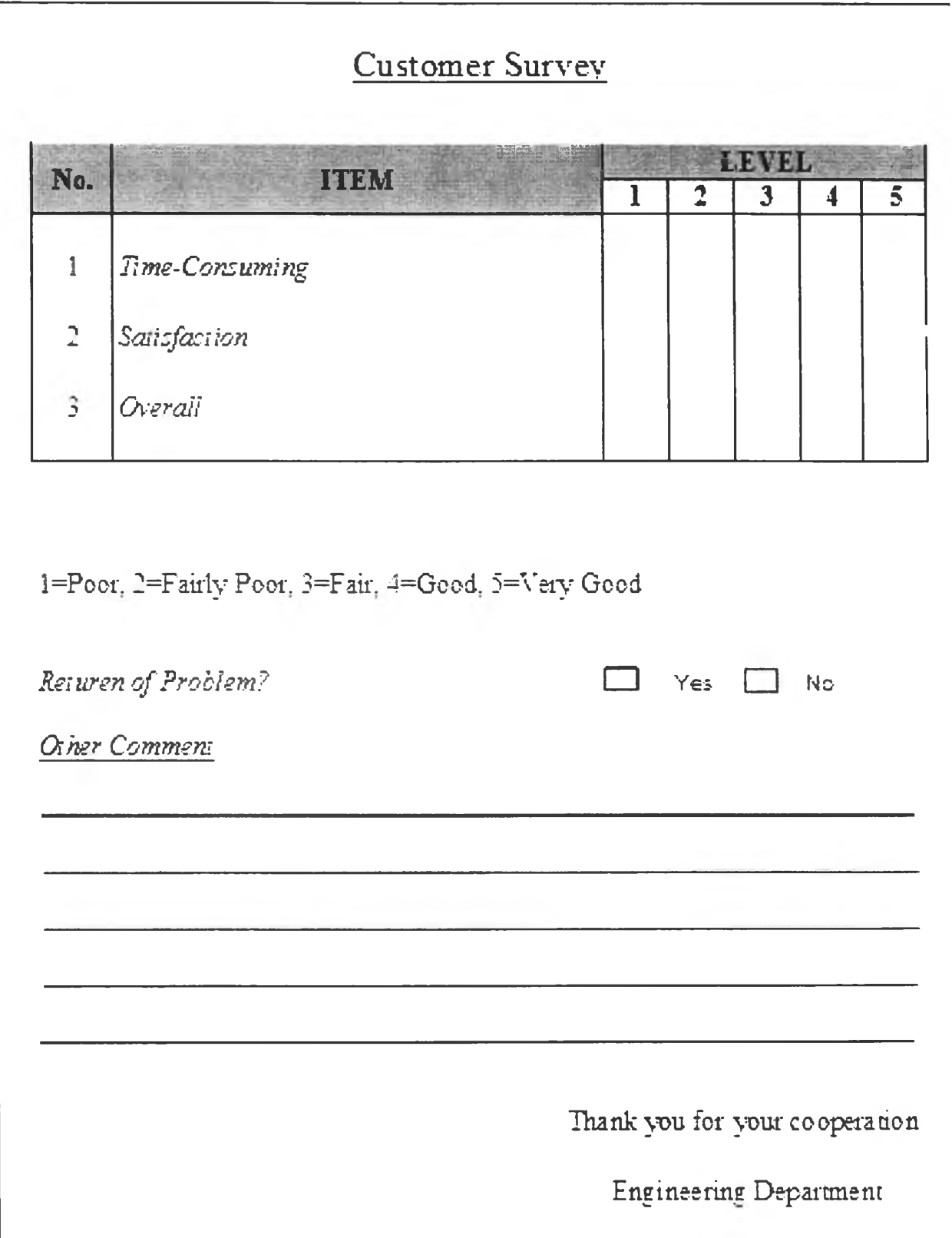

### **APPENDIX D**

# **Example of Technical Report (Original)**

#### เรือน 1. ผู้จัดการทั่วไปฟ้าอบริการ  $05$

หน้า  $\Delta \sim 10^4$  $\mathcal{F}$ รันราชกระ : 21 / 04 /

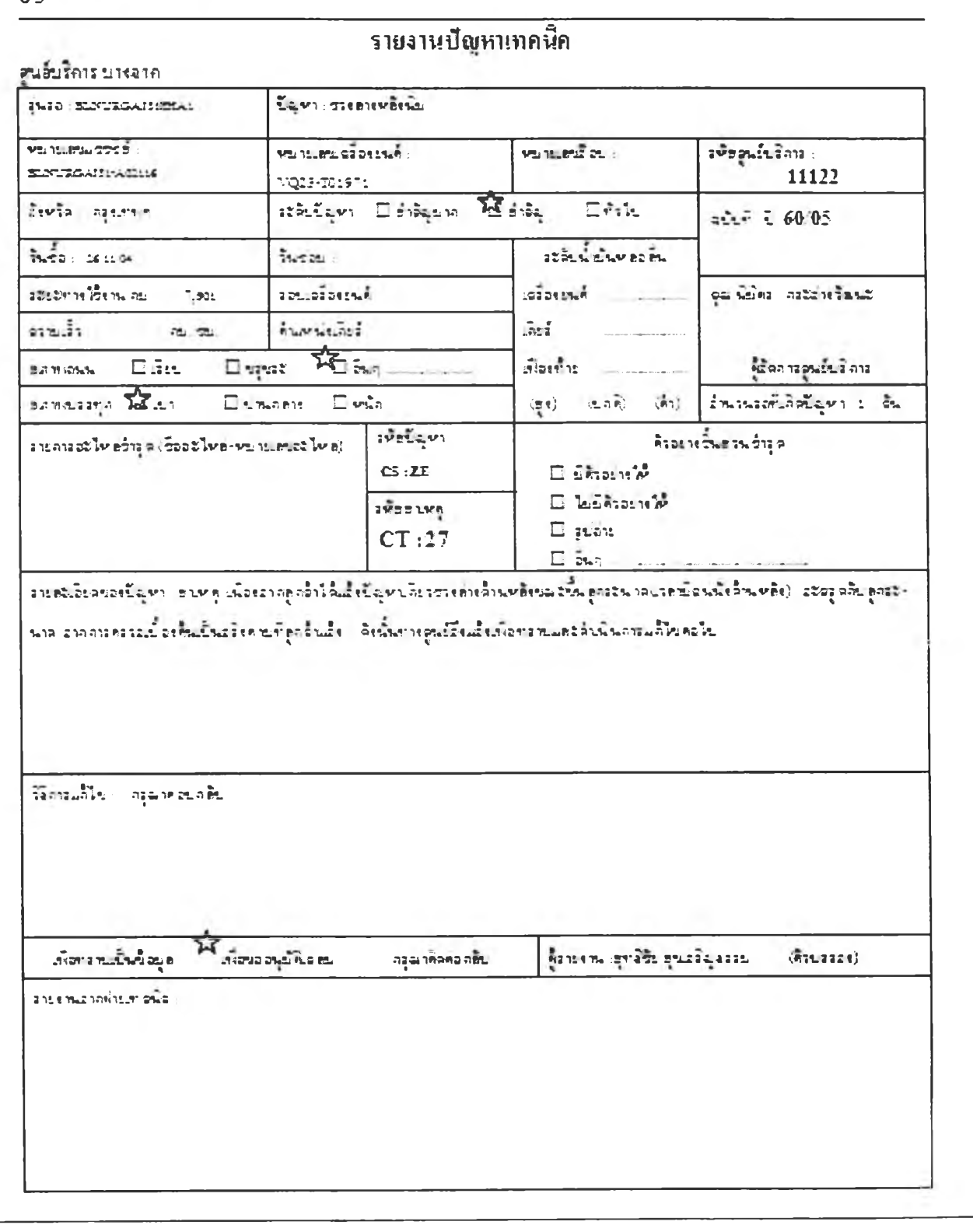

### **APPENDIX E**

**Recorded Time of Correction Process (Before)**

### **Recorded Time of Correction Process**

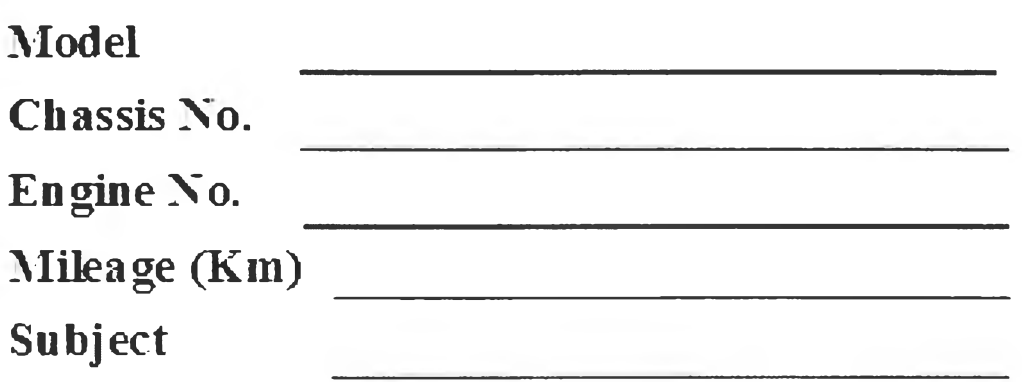

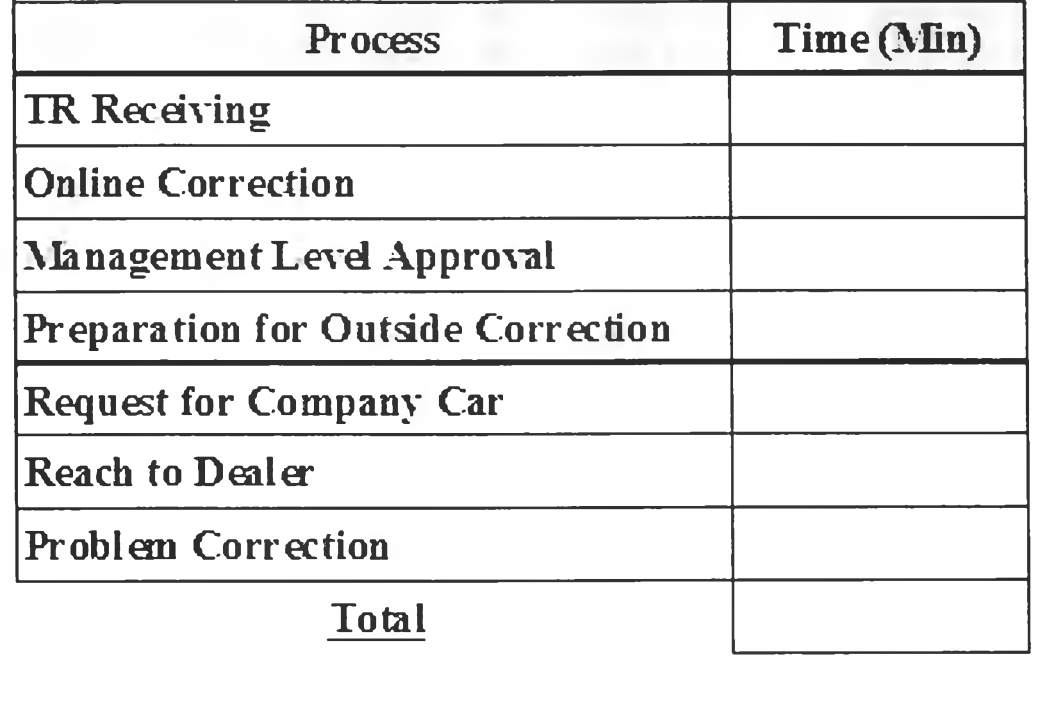

By

**Engineering Departme**

### **APPENDIX F**

Recorded Time of Correction Process (After)

### **Recorded Time of Correction Process (Trial Phase)**

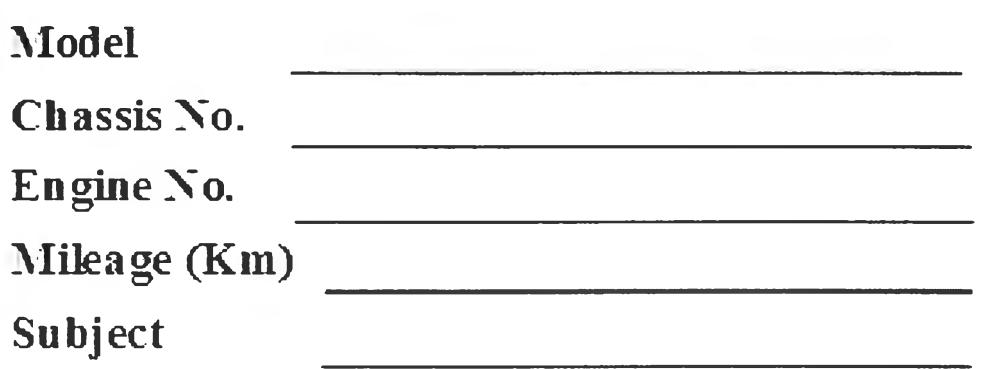

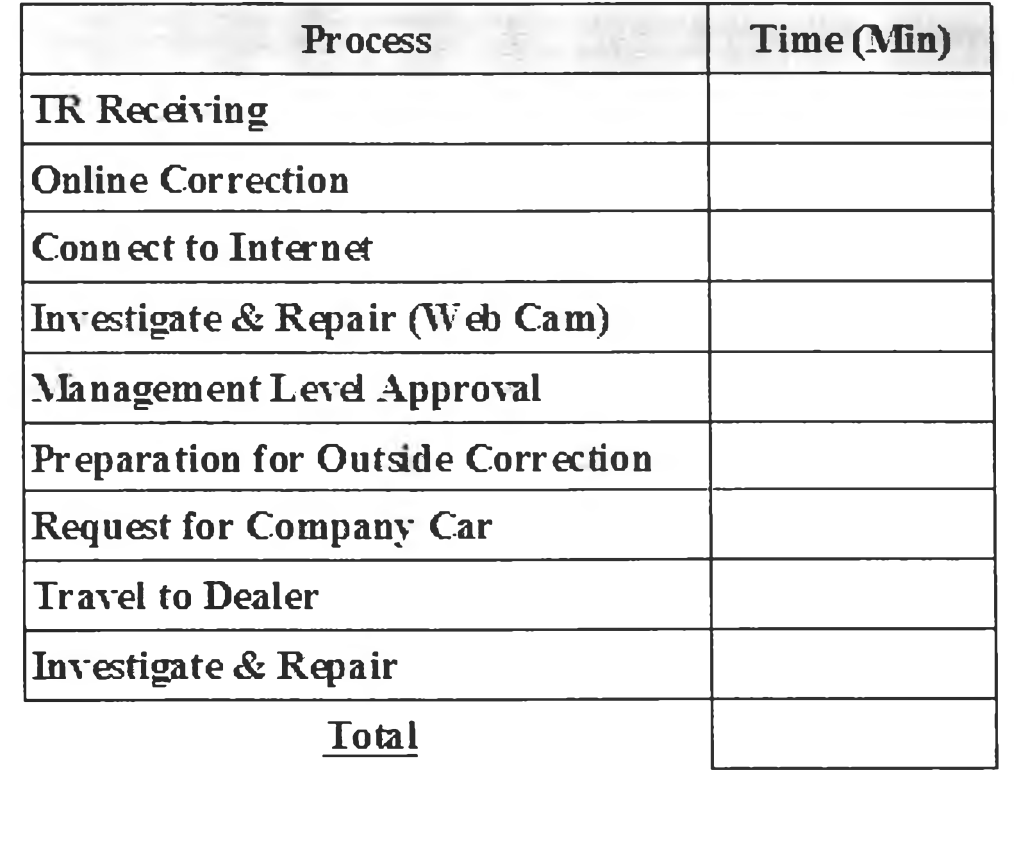

**By**

**Engineering Departme**

### **BIOGRAPHY**

Mr. Nalupon Wiangchanok was born in Bangkok in 1977. He earned his bachelor's degree in mechanical engineering from Mahidol University in 1998. After graduation, he worked as an engineer for four years. After that, he decided to study for Master of Engineering and Master of Science in Engineering Management jointly offered by Chulalongkom University and Warwick at the Regional Centre for Manufacturing Systems Engineering. He was enrolled as a part-time student and graduated in the academic year 2004.

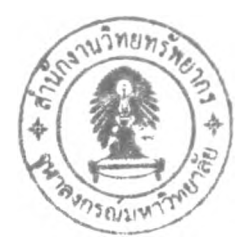